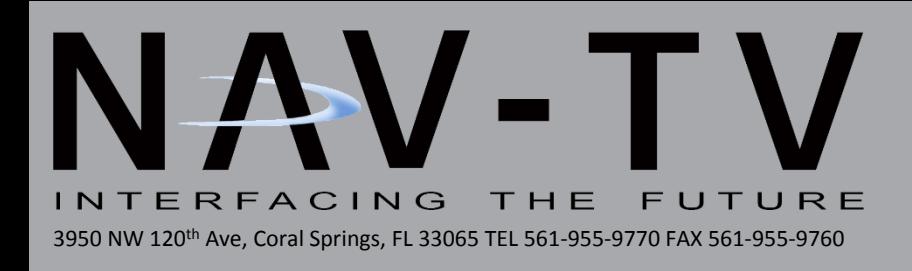

## **VTC-J**

**Video in Motion for Jaguar XJL NTV-KIT379**

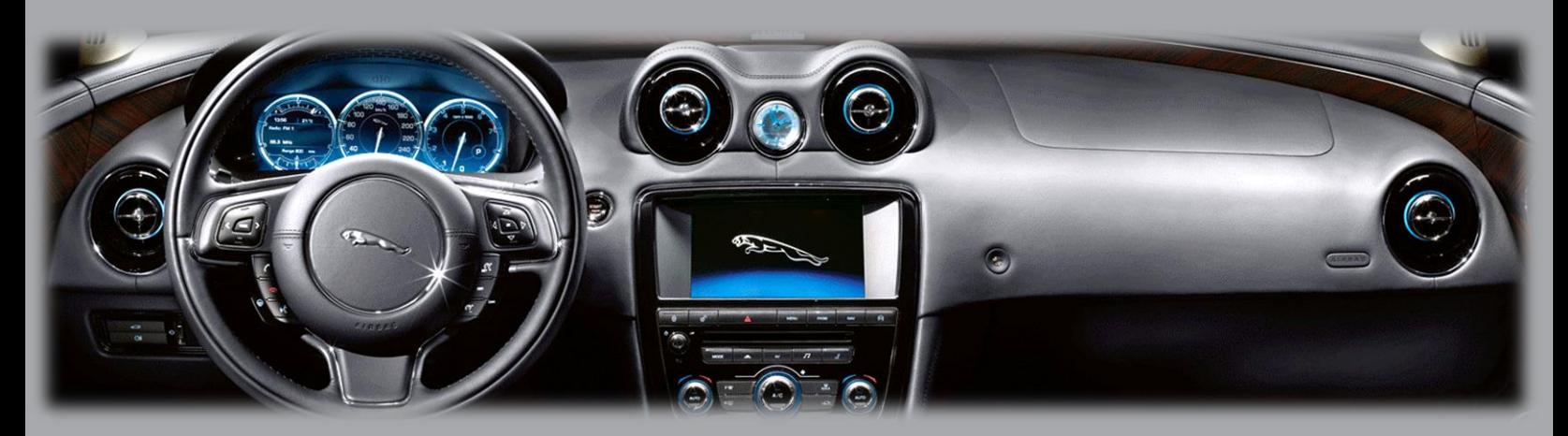

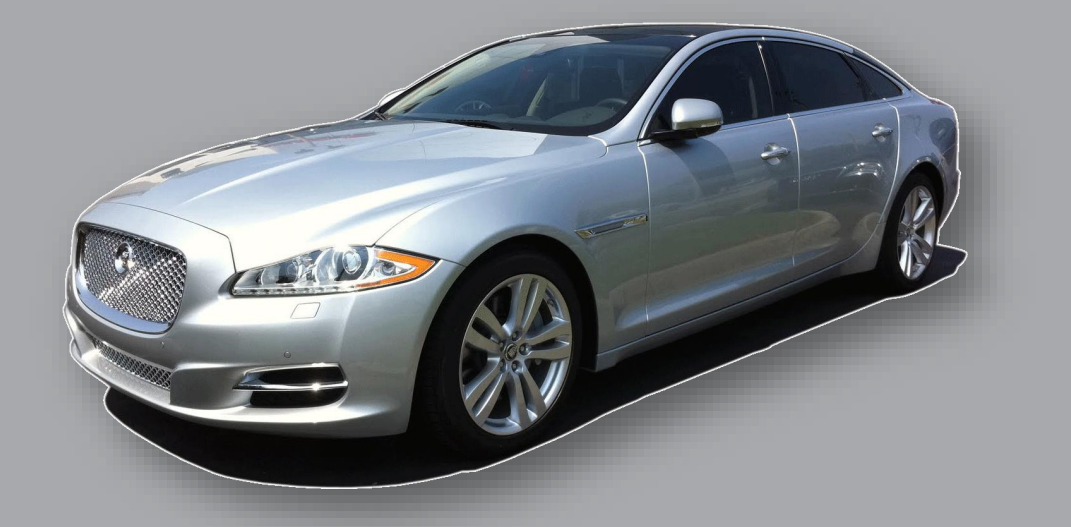

BHM 05/09/17 NTV-DOC189

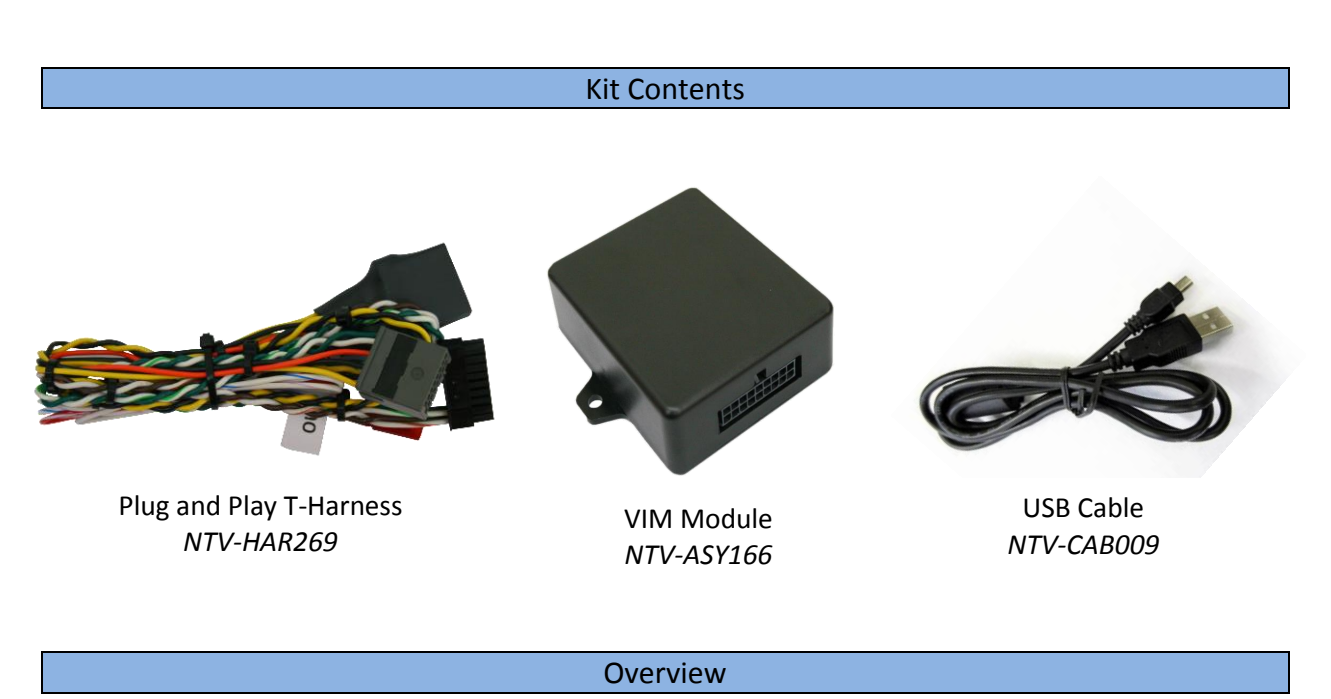

The VTC-J is a Plug and Play solution enabling video playback in motion for select 2011-2012 Jaguar XJL vehicles. No programming is necessary and all connections are made behind the factory media screen.

## Installation

- 1. Gain access to behind the factory media screen by removing trim panels. Disconnect any harnesses and place the screen aside.
- 2. Find the main 16-pin factory LCD power/data connector and plug it into the female end of the provided *Plug & Play T-Harness*.

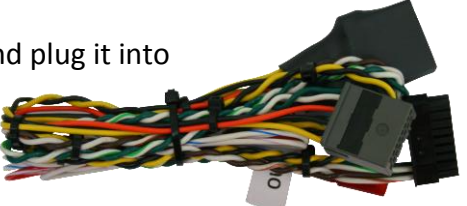

- 3. Plug the VTC-J module into the 18-pin connector located on the T-harness from step 2.
- 4. Plug the male end of the T-Harness into factory LCD screen.
- 5. Reconnect all harnesses to the LCD, reinstall screen and test for proper operation.

*\*Note: Any wires not discussed here on the T-Harness are not used.* 

## Operation

## *Video in Motion is activated automatically while the car is on, no user interaction is necessary.*

To test, play a video on the factory screen and drive the car. The video should continue working normally in Drive.

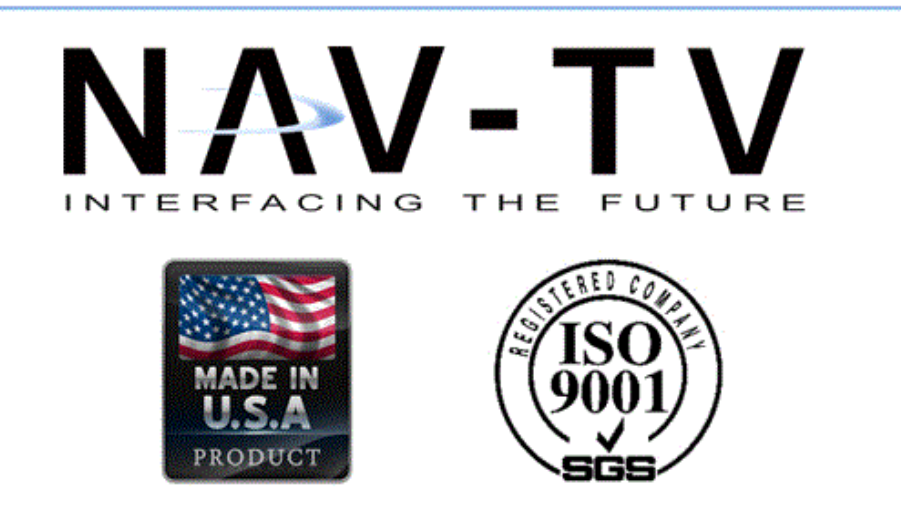

Agreement: End user agrees to use this product in compliance with all State and Federal laws. NAV-TV Corp. would not be held liable for misuse of its product. If you do not agree, please discontinue use immediately and return product to place of purchase. This product is intended for off-road use and passenger entertainment only.